Stampante bluetooth Cina con Android SDK supportata

Supporto di Windows, Android o IOS. SDK per Android disponibile Bluetooth, USB e RS232 comunicazione per l'opzione. Indicatore di carica della batteria, facile sapere potere riposo. Maggiore velocità di stampa 90 millimetri / sec. 100 km TPH vita. Il basso consumo energetico e grande capacità della batteria al litio.

## 80 millimetri Mini Android o IOS ricevuta stampante Bluetooth portatile **(Modello: OCPP-M082)**

## **Specifiche tecniche:**

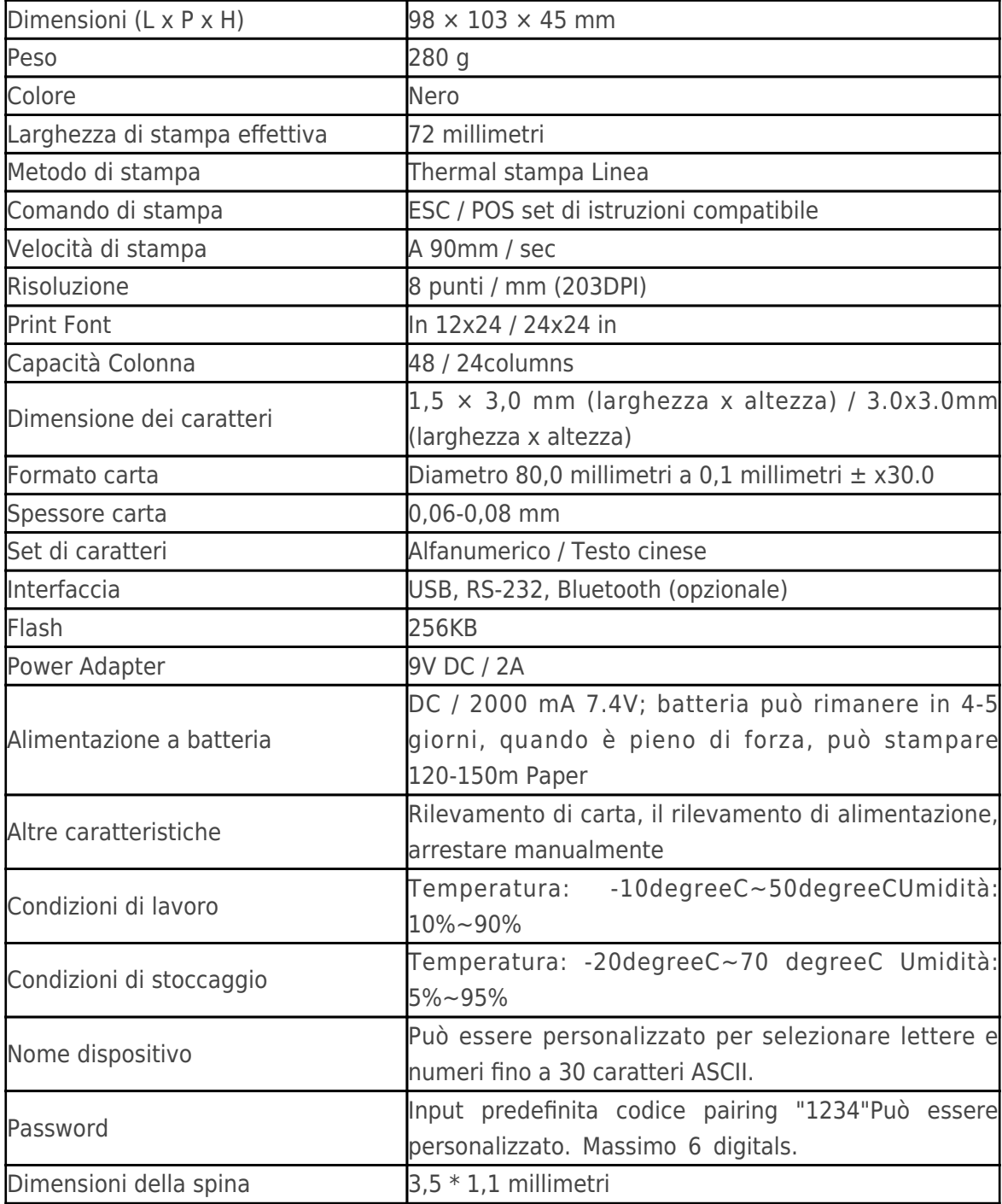

**Particolari del prodotto:**

## $x|x|x|x|x|x|x|$

## **I documenti rilevanti:**

**Vuoi saperne di più inf prodottoormazione?Per Favore Clicca qui.**

**[Specificazione](http://www.possolution.com.cn/download/14050515590530.html) [SDK](http://www.thermalprinter.com.cn/download/OCPP-M082-SDK.html)**